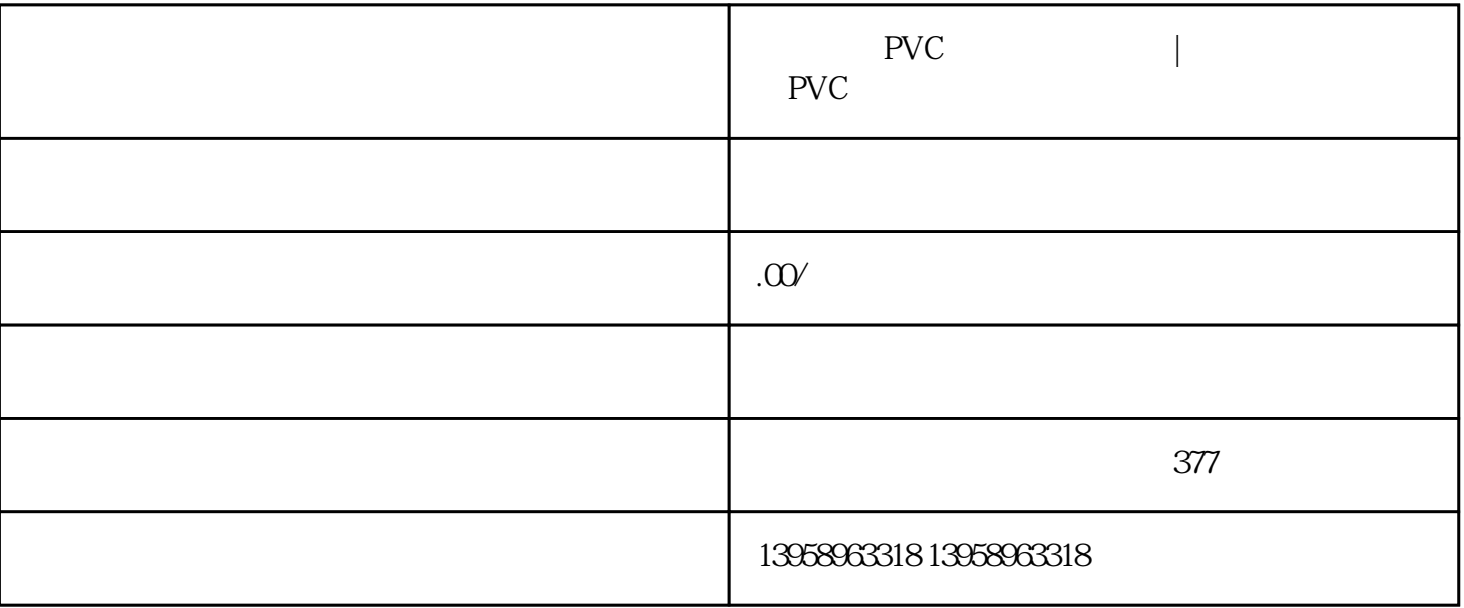

 $*$ 

PVC LOGO

 $*$ 

 $C1$  and  $1$ 

PVC

 $A1$  B1

PVC

## $PVC$

## PVC https://shop459a82945c7z0.1688.com

e internal and the second second second second second second second second second second second second second second second second second second second second second second second second second second second second second Prfile ICC Prfile **2018** DATACOLOR Spyder 3 Studio SRTM ICC Prfile Spyder 3 Studio S  $RTM$ 方法制作打印色彩描述档(ICC Printer Prfile)。介绍这个网站,不只提ICC Prfile的相关信息,也在于提供读  $\rm{ICC}$ (http://libetd.shu.edu.tw/ETD-search-c/view-etd URN=etd-0719106-143 226) ISO ISO ISO12647-2 (http://www.cepp.gov.tw/TheFiles/public ation/9b76f837-zbd9-4116-b050-1091a4a77a00.pdf)) ICC

 $\kappa$ 

 $\sim$  2.

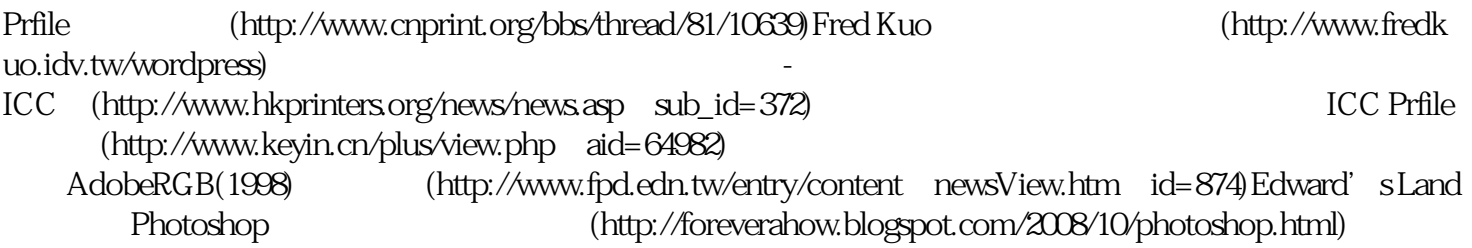